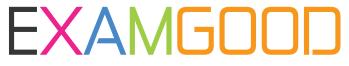

## **QUESTION & ANSWER**

Exam Good provides update free of charge in one year!

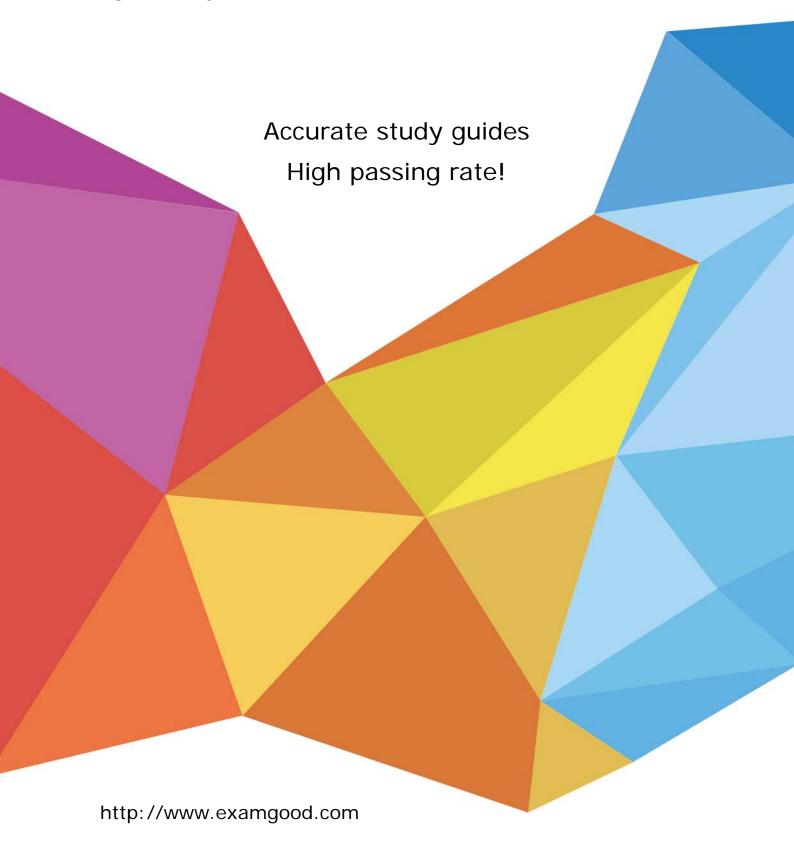

Exam : 50-681

Title : Novell network

management:netware 6

Version: DEMO

- 1. You have lost volume SYS on your server in a single server network due to hard disk failure. What steps must you take to restore the server? (Choose three)
- A. Restore eDirectory
- B. Restore the file system
- C. Restore SERVERDATA.NDS
- D. Repair or replace the failed hardware
- E. Recover eDirectory information from a replica

Answer: ABD

- 2. What happens when a user's public key certificate expires?
- A. The user's public key, private key, and digital signature are deleted.
- B. The Certificate Authority automatically re-issues a public key certificate if the user is still active.
- C. The public and private keys remain intact but can no longer be used to encrypt and decrypt data.
- D. The public and private keys can still be used for encryption but they are not guaranteed to be authentic.

Answer: D

3 . You have just run the REBUILD command on volume DATA.

Which file does REBUILD copy errors and transactions to, and what is that file located? A. DATA.NSS, located at the root of SYS.

- B. DATA.RLF, located at the root of SYS.
- C. DATA.RLF, located at the root of DATA.
- D. DATA.NSS, located at the root of DATA.
- E. VOLUME.NSS, located at the root of DATA.

Answer: B

- 4 .What complimentary resources are available online through the Novell web pages? (Choose three)
- A. Product documentation
- B. Product support forums
- C. Incident-based electronic support
- D. Novell Software Evaluation Library
- E. Limited access to Abend Analysis System

Answer: ABE

- 5 .When installing NetWare 6, if you choose the express installation method, what size will volume SYS be?
- A. 500 MB
- B. 1GB
- C. 2GB
- D. 4GB
- E. 5GB

Answer: D

- 6 .From where can you access Schema Manager?
- A. iMonitor

- B. ConsoleOne
- C. NWCONFIG.NLM
- D. DSREPAIR.NLM
- E. Server console promt

Answer: B

- 7. What should be done after a server is upgraded to eDirectory 8.6?
- A. Reboot the server.
- B. Perform an eDirectory health check.
- C. Delete the server object and recreate it.
- D. Reinitialize the eDirectory database by entering the SET DSTRACE=\*. command at the server console prompt.

Answer: B

- 8. Which security feature of NetWare prevents the time and date from being changed?
- A. DSTRACE
- B. Intruder lockout
- C. SECURE CONSOLE
- D. Console screensaver

Answer: C

9.XXXX.COM changed departments. You updated XXXX.COM's user object to reflect her new phone number.

What is sent to the other replicas of this partition regarding this change?

- A. The entire partition
- B. The phone number only
- C. The XXXX.COM user object
- D. The required fields of the user object
- E. The container where the XXXX.COM object resides

Answer: B

- 10. What kind of volume is created by default during a new installation of NetWare 6?
- A. NFS
- B. NSS
- C. Logical
- D. Traditional

Answer: B

- 11. Which statements are true regarding the master replica? (Choose two)
- A. It supports authentication.
- B. It controls partition boundary changes.
- C. It only contains the partition root object.
- D. It cannot be created by the network administrator.
- E. There can be multiple master replicas per partition.

Answer: BD

- 12 .What corresponding eDirectory object must exist for each server that you want to use cryptographic services?
- A. Certificate key
- B. Key access object
- C. Key material object
- D. Certificate authority
- E. Key access partition

Answer: D

- 13. Which tasks must you always perform when implementing DHCP? (Choose three)
- A. Create a subnet
- B. Create a Zone object
- C. Create a DHCP server
- D. Configure a NAT router
- E. Configure an address range
- F. Import a DHCP configuration
- G. Export the DHCP configuration

Answer: ACE

- 14. When performing an across-the-wire migration, what files are stored in the SYS:SYS.MIG directory?
- A. The migration report and error log.
- B. The SYS files that were not migrated.
- C. The source server's original SYS directories and files.
- D. The SYS files that were in use when the volume was copied.
- E. Reports listing critical and non critical errors identified during the migration process.

Answer: C

- 15. What NLM is used to change traditional volumes to NSS volumes?
- A. NSS.NLM
- B. VCU.NLM
- C. CONVOL.NLM
- D. NSSCONV.NLM
- E. CONVERT.NLM

Answer: B

16. Which eDirectory object's existence indicates that NLS is configured to run on a server and that the server

is a License Service Provider (LSP)?

- A. License unit object
- B. License policy object
- C. License container object
- D. License certificate object

## E. NSL\_ LSP\_servername object

Answer: E

- 17. Which statements are true regarding eDirectory replicas? (Choose two)
- A. A replica is required on all servers that exist in the eDirectory tree.
- B. Replicas are stored in files contained in a hidden directory on volume SYS.
- C. There are 3 types of replicas: master, read/write, and subordinate reference.
- D. Replicas contain Directory data for objects within the boundaries of a partition.
- E. Replicas are required on servers that will be single or primary reference servers.

Answer: BD

- 18.NAT provides protection at the \_\_\_\_\_ layer of the OSI model.
- A. Session
- B. Network
- C. Physical
- D. Data Link

Answer: B

19. Which NetWare 6 user access component allows a user to log in to a NetWare server from a Macintosh

workstation without the use of the NetWare client?

- A. NFAP
- B. iFolder
- C. NetDrive
- D. NetStorage
- E. Web Access

Answer: A

20.What function does LDAP Bulk Update/Replication Protocol (RBURP) serve when using ICE to import an

LDIF file?

- A. LBURP provides compatibility when eDirectory servers 8.5 and earlier.
- B. LBURP allows transactions to be applied arbitrarily to increase speed.
- C. LBURP allows ICE to send several update operations in a single request.
- D. LBURP provides added functionality to ICE by allowing add and delete requests and modify requests.

Answer: C